### 1. Join AIMS 2 Portal Website: <a href="https://mportal.ajou.ac.kr">https://mportal.ajou.ac.kr</a>

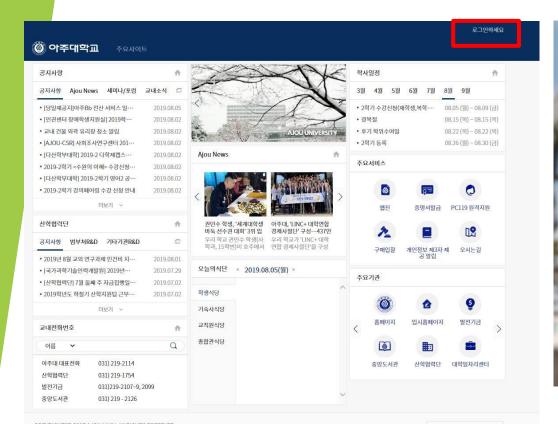

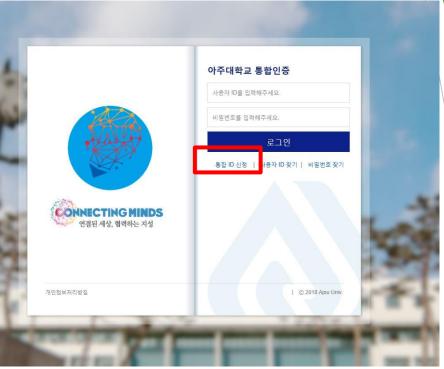

### 2. Type in Name, student ID number and date of birth

#### Application for Integrated ID

| Step 1 - Agreement and Membership Status Check                                                                                                    | Step 2 - User Information | Step 3 - Completion |  |  |  |  |
|----------------------------------------------------------------------------------------------------|---------------------------|---------------------|--|--|--|--|
| English                                                                                                    |                           |                     |  |  |  |  |
| Privacy policy statement                                                                                                    |                           |                     |  |  |  |  |
| If you want to create a new ID, please read the below service and personal information agreement and agree to them.                                                                                                    |                           |                     |  |  |  |  |
| All personal information dealt with by Ajou University is collected, stored and processed in accordance with the Law of Privacy Protection by Public Organizations or with your voluntary consent.  Ajou University's Privacy Protection Policy applies to information of the users of all websites operated by Ajou University and personal information required to execute pertinent tasks, and the details are as follows.  According to the Personal Information Protection Law, you will be informed about the personal information collected by the applicant for the membership application, the purpose of collecting and using the personal information, and the period of using the personal information.  1. Items of personal information to collect  - Name, Date of birth, ID, password, student number, office number, mobile phone number, telephone number, address, email  - Department, IP Information, access information, web browser type and operating system, visit date and time  2. Purposes of collection and use of personal information  - Providing AIMS2 portal service and providing e-mail service  - Personal identification in AIMS2 portal  - Identification and use of additional services for identification |                           |                     |  |  |  |  |

#### developing policies. Such information may be shared with and provided to other departments if necessary Ajou University tries its utmost to maintain security of its website at all times. However, invasion of privacy may happen. Please do not include overly personal or sensitive information. To ensure security and smooth service, Ajou University is running a variety of programs designed to monitor the network traffic and detect an attempt to illegally alter personal information. When accessing another website using links included on Ajou University's websites, privacy policy of the newly accessed website shall apply. Please make sure to check privacy policy of the website you are visiting. It is forbidden to acquire from the websites operated by the University personal information that identifies the individual such as an email address. Those that gained access to or acquired personal information of others through deceptive or illegal methods may face penalties as stipulated by the Personal Information Protection Law Student number / Faculty number digits before resident registration or foreign registration number Date of birth

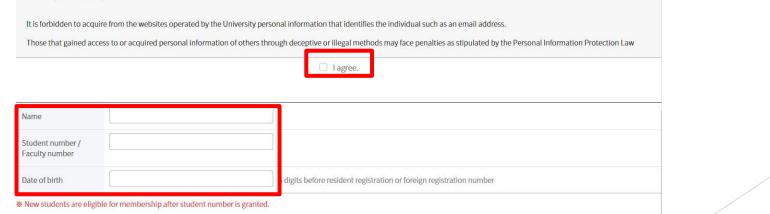

# 2. Agree on all privacy policy statements

|                      |                                                                                                    | 제공동의 안내<br>난 정보를 안전하게 지키 | ]겠습니다.                                                                                            |
|----------------------|----------------------------------------------------------------------------------------------------|--------------------------|---------------------------------------------------------------------------------------------------|
| Title                | [대학발전본부] 개인정보 제공 동의서                                                                                                    |                          |                                                                                                   |
|                      | 아주대학교 대학발전본부는 아주대 발전기금 및 홍보, 동문<br>보를 제3자에게 제공하는 것에 동의를 받고자 합니다.                                                         | 회 등 유관기관의 활동과 관련하여 개인정!  | 보 제공을 필요로 하여, 이를 위해 "개인정보보호법"등 규정 등에 따라 아래의 개인정                                                   |
| Content of agreement | 1. 제공받는 자 - 아주대학교 총동문회 및 각급 동문회, 각종 동문모임, 교내 2. 제공받는 자의 연락처 - 총동문회 031-219-2243~4, 학교 031-219-2114 3. 제고바느 자이 케이저나 이요 모저 | 행정부서                     |                                                                                                   |
| Required             | 선택                                                                                                    | Agreement                | ○ Tagree. ○ Tdo not agree.                                                                        |
| Title                | [대학발전본부] 개인정보 수집 및 이용 동의서                                                                                                |                          |                                                                                                   |
| Content of agreement |                                                                                                    | 발전이 도움이 되도록 소식지발송 및 민원   | 의 개인정보 보호에 최선을 다하고 있습니다. 이에 개인정보 보호법 제15조 및 동법 제<br>원처리 등을 위하여 동문의 개인정보를 수집 및 이용에 관한 동의를 받고자 합니다. |

## 2. Agree on all privacy policy statements and submit

| Content of agreement | 1. 개인정보의 수집 및 이용목적<br>- 신입생 학생증 발급<br>2. 수집 및 이용하는 개인정보의 항목<br>- 성명, 사진, 생년월일, 연락처, 학과, 학번 |           |                         |                                   |
|----------------------|--------------------------------------------------------------------------------------------|-----------|-------------------------|-----------------------------------|
| Required             | 선택                                                                                         | Agreement | O Lagree.               | O I do not agree.                 |
|                      |                                                                                            |           |                         |                                   |
| Title                | [아주상담지원센터(구:아주서비스센터)] 제3자 제공에 대한 별도                                                        | 동의        |                         |                                   |
|                      | 아주대학교 아주서비스센터는 개인정보보호법 등 관련 법상의 개인정보보호 규과 같이 다기능 카드 발급을 위하여 제3자 제공에 대한 별도 동의를 받고자 합니       |           | 보보호에 최 <mark>선</mark> 을 | 을 다하고 있습니다. 이에 개인정보보호법에 근거하여 다음 🗼 |
| Content of agreement | - 다기능(은행 업무) 부여<br>- 고객사와의 업무 협조<br>2. 제공하는 항목<br>- 성명, 생년월일, 학과, 학번                       |           |                         |                                   |
| Required             | 선택                                                                                         | Agreement | O Tagree.               | O I do not agree.                 |
|                      |                                                                                            |           |                         | _                                 |

Submit

#### 3. Create ID and Password

- For changing your name for misspelling or photo for the student ID card, please contact the office of graduate school. (Please state your student ID number in your email.)
- grad@ajou.ac.kr or gkim2019@ajou.ac.kr
- You need to remember your student ID number and password so please make a note.
- Your name on the AIMS system is as is on your passport on the bottom in the order of surname,
   middle name and given name.